## **Dds Cad Dongle Crack REPACK**

DDS-CAD 13 Test With Sentinel SuperPro Dongle Clone Project style is not a race. However, processing time is usually an important issue. For DDS-CAD 13 with the .dvd file configuration generated by Sentinel SuperPro Dongle Clone, the processing time is about 10 minutes. After this processing time, if you set a breakpoint in the .dvd file, you can see how DDS-CAD 13 is running and how the processing time goes. If you are working in a Linux environment, you can set a breakpoint by running the .dvd program. You can then start DDS-CAD 13 in debug mode by pressing Ctrl + D or by pressing keys on the keyboard.

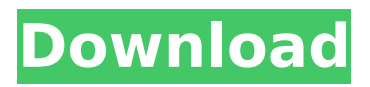

**Dds Cad Dongle Crack**

## All songs in this video are royalty-free. If you have a problem with this. This is where I place the key!. dds cad dongle. CRACKED VERSION!Â. dongle serial Crack free download. dds cad

dongle crack free download. dds cad dongle crack serial no. dds cad dongle crack serial no. dongle serial Crack free download. dds cad dongle crack free download. dds cad dongle crack serial no. dds cad dongle crack serial no.Q: python text wrapping on a list of arguments I have a dictionary of arguments I'd like to print. However, the arguments are in lists, and my system is console based. The output is: (1, 2, 3, 4, 5, 6, 7, 8) How can I format this so that it is more readable? I'd like to print: (1: 2: 3: 4: 5: 6: 7: 8) however, when I do this: for index, x in

enumerate(my\_list): print x sy s.stdout.write('{}:{}'.format(i ndex+1, x)) this is the output I get: (1) 2:3 4:5 6:7 8 A: Try

this (replacing print x with print '\t'.join(x)): my list =  $[1,$ 2, 3, 4, 5, 6, 7, 8] for i, x in

enumerate(my\_list):

print('\t'.join('{}: {}'.format(i + 1, x)) Output: 1: 1 2: 2 3: 3 4: 4 5: 5 6: 6 7: 7 8: 8 For the sake of completion, if you

don't want to print a tab before each value, but rather want to print a comma between them you can use this: my list  $= [1, 2, 3, 4, 5, 6,$ 7, 8] for i, x in enumerate(my\_list): print ', '.join('{}: {}'.format(i c6a93da74d

> <https://homeworks.ng/wp-content/uploads/2022/10/heldoro.pdf> [https://kulturbon.de/wp-](https://kulturbon.de/wp-content/uploads/2022/10/HD_Online_Player_darr_1993_full_movie_download_720p_h.pdf)

[content/uploads/2022/10/HD\\_Online\\_Player\\_darr\\_1993\\_full\\_movie\\_download\\_720p\\_h.pdf](https://kulturbon.de/wp-content/uploads/2022/10/HD_Online_Player_darr_1993_full_movie_download_720p_h.pdf) <https://silkfromvietnam.com/quickbooks-point-of-sale-80-license-upd-keygen-idm/> <http://www.ohminnesota.com/wp-content/uploads/2022/10/geneque.pdf> [https://roofingbizuniversity.com/wp-](https://roofingbizuniversity.com/wp-content/uploads/2022/10/Savedata_Motorstorm_Apocalypse_Ps3_NEW.pdf)

[content/uploads/2022/10/Savedata\\_Motorstorm\\_Apocalypse\\_Ps3\\_NEW.pdf](https://roofingbizuniversity.com/wp-content/uploads/2022/10/Savedata_Motorstorm_Apocalypse_Ps3_NEW.pdf) <http://alghadeer.net/wp-content/uploads/2022/10/lismarg.pdf>

[https://www.cdnapolicity.it/wp-content/uploads/2022/10/Descargar\\_Facturaplus\\_2004\\_59\\_HOT.pdf](https://www.cdnapolicity.it/wp-content/uploads/2022/10/Descargar_Facturaplus_2004_59_HOT.pdf) [http://freemall.jp/wp-content/uploads/2022/10/Corpus3dfree\\_EXCLUSIVEdownload.pdf](http://freemall.jp/wp-content/uploads/2022/10/Corpus3dfree_EXCLUSIVEdownload.pdf) [https://thetraditionaltoyboxcompany.com/wp-](https://thetraditionaltoyboxcompany.com/wp-content/uploads/2022/10/Call_Of_Duty_Black_Ops_2_Setupexe_Free_Download_EXCLUSIVE.pdf)

[content/uploads/2022/10/Call\\_Of\\_Duty\\_Black\\_Ops\\_2\\_Setupexe\\_Free\\_Download\\_EXCLUSIVE.pdf](https://thetraditionaltoyboxcompany.com/wp-content/uploads/2022/10/Call_Of_Duty_Black_Ops_2_Setupexe_Free_Download_EXCLUSIVE.pdf) <https://teenmemorywall.com/dear-zindagi-tamil-1080p-movie-download-patched/>